### ДЕПАРТАМЕНТ ОБРАЗОВАНИЯ ГОРОДА МОСКВЫ

#### **Государственное автономное образовательное учреждение высшего образования города Москвы «МОСКОВСКИЙ ИНСТИТУТ ОТКРЫТОГО ОБРАЗОВАНИЯ»**

### **КАФЕДРА МЕТОДИКИ ОБУЧЕНИЯ ИНФОРМАТИКЕ**

«УТВЕРЖДАЮ» Ректор ГАОУ ВО МИОО \_\_\_\_\_\_\_\_\_\_\_\_\_\_\_\_\_ А.И. Рытов

«\_\_\_» «\_\_\_\_\_\_\_\_\_\_\_\_\_\_» 2015 г.

# **Дополнительная профессиональная программа (повышение квалификации)**

Организация учебного процесса в виртуальном классе на уроках Информатики и ИКТ

> Автор курса: Третьяк Т.М., доцент

Утверждено на заседании кафедры методики обучения информатике Протокол № 1/1 от 03 сентября 2015 г.

Зав. кафедрой\_\_\_\_\_\_\_\_\_\_\_\_\_\_В.Р.Лещинер

# **Раздел 1. «Характеристика программы»**

## **1.1. Цель реализации программы**

Целью программы является совершенствование профессиональных компетенций обучающихся в области организации учебного процесса в виртуальном классе на уроках Информатики и ИКТ

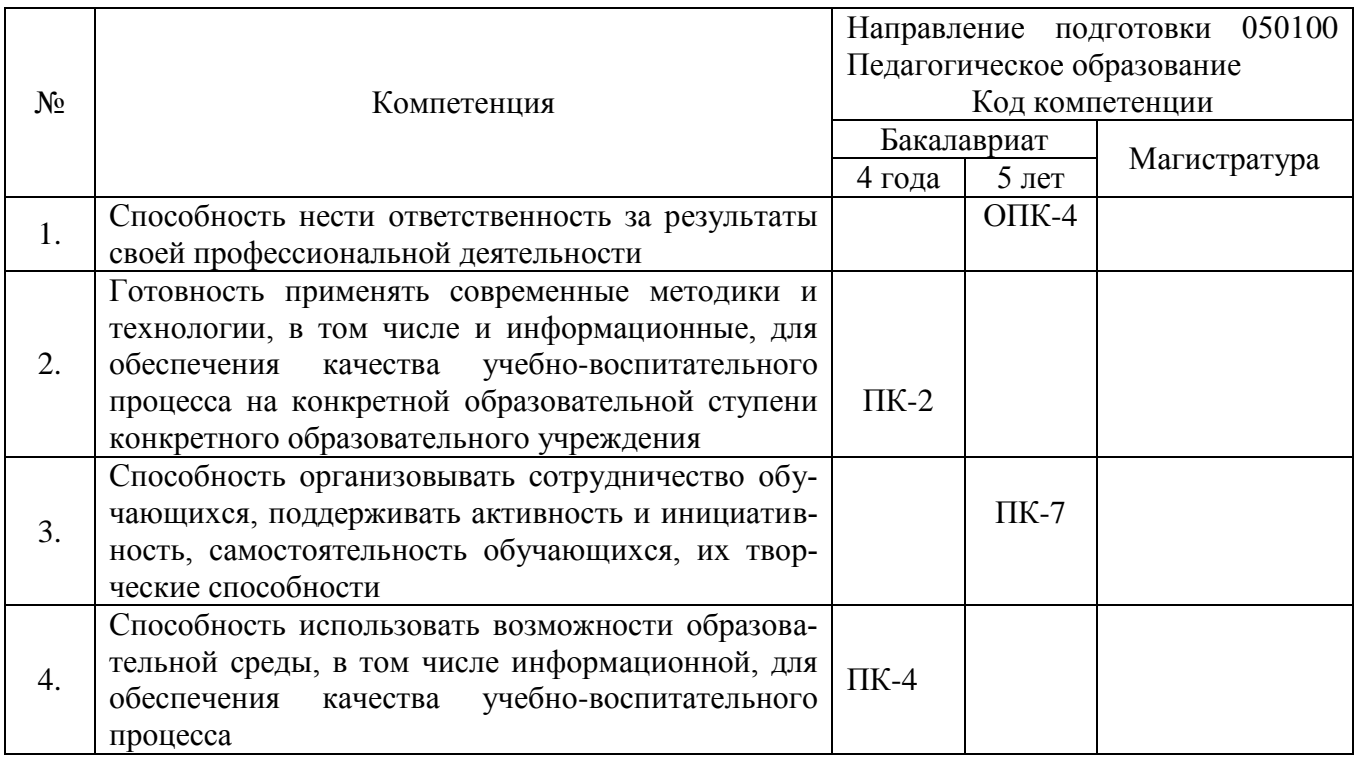

## **Совершенствуемые компетенции**

## **1.2. Планируемые результаты обучения**

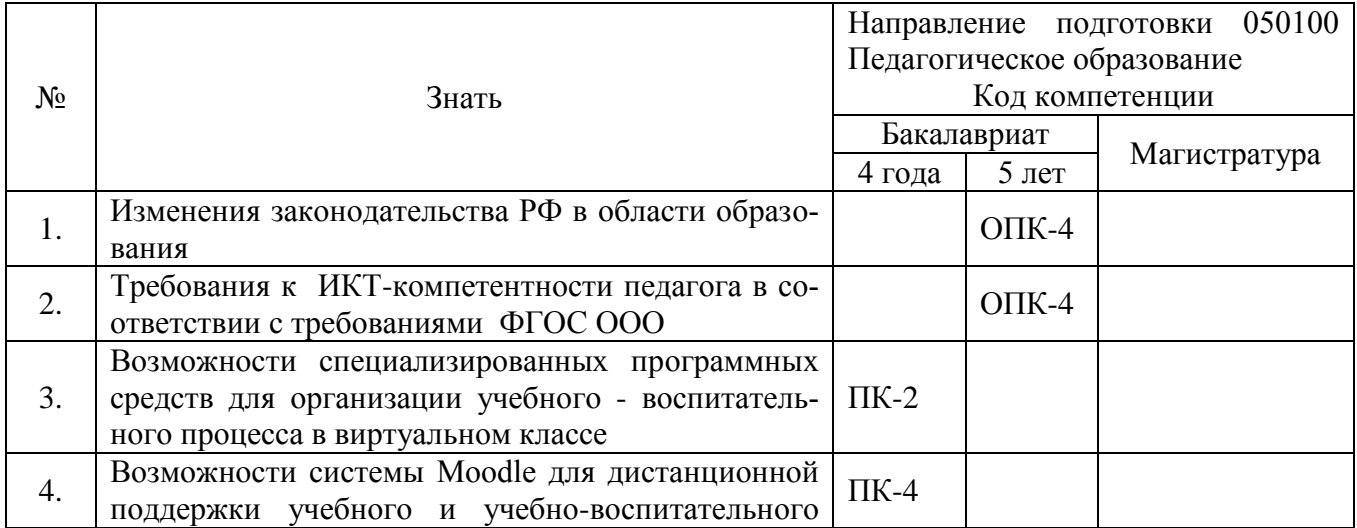

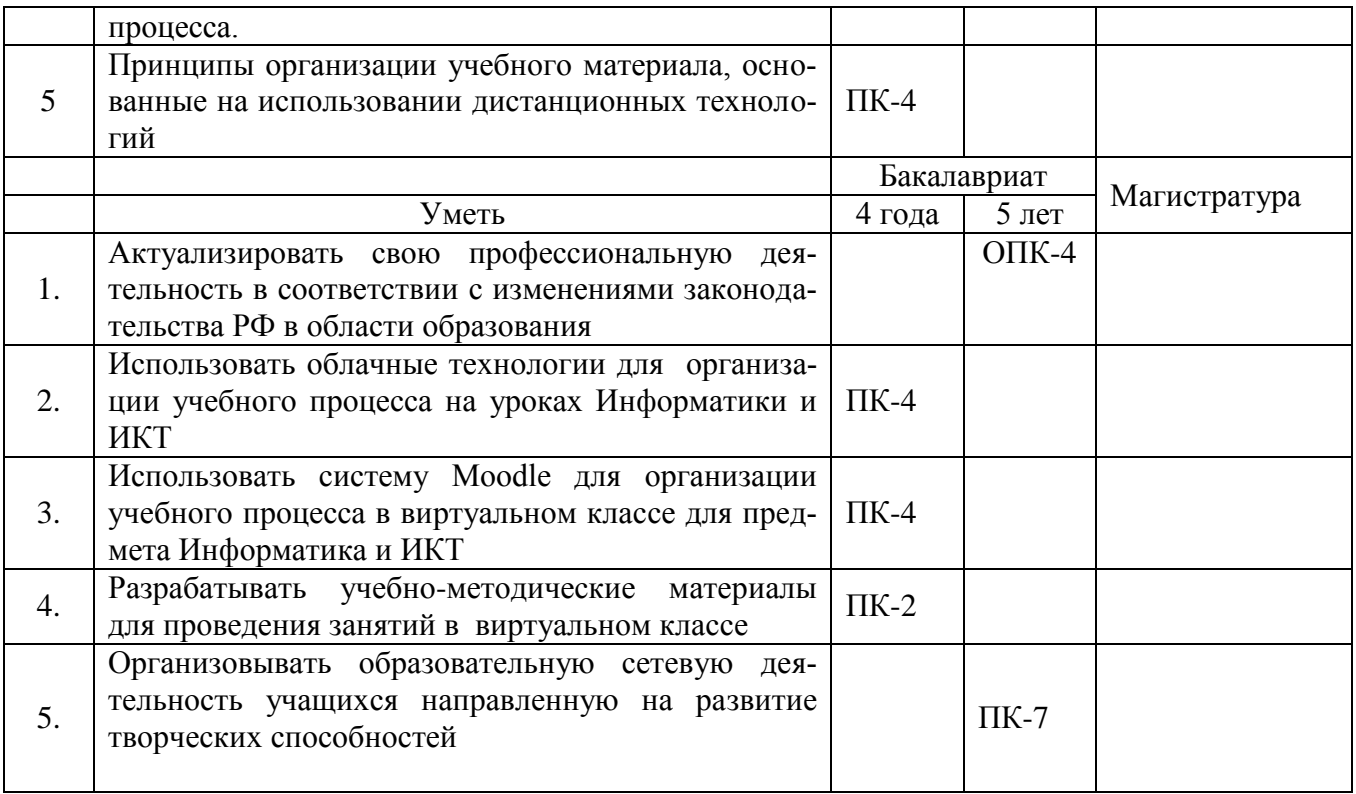

**1.3. Категория обучающихся –** учителя информатики, преподаватели СПО, педагоги дополнительного образования, имеющие высшее образование

**1.4. Форма обучения –** очно-заочная.

**1.5. Режим занятий, срок освоения программы** – еженедельно по 6 часов в день, срок освоения программы – 72 часа (только аудиторные)

## **Раздел 2. «Содержание программы»**

Актуальность заявленной темы определяется тем, что новый Федеральный государственный стандарт, стандарт второго поколения, как раз и предполагает изменение принципов организации образовательного процесса, в центре которого теперь находится ученик. Новые задачи учителя сегодня состоят в том, чтобы поддержать обучающегося в его самостоятельной познавательной деятельности, возможности приобретения практического опыта, разработки индивидуальных образовательных маршрутов. Учитель оказывается в роли организатора, партнера, помощника, который должен стимулировать процесс обучения, на основе использования последних достижений информационных технологий, Web-сервисов, систем дистанционного обучения, электронных образовательных ресурсов нового

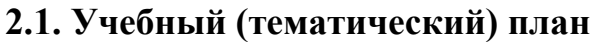

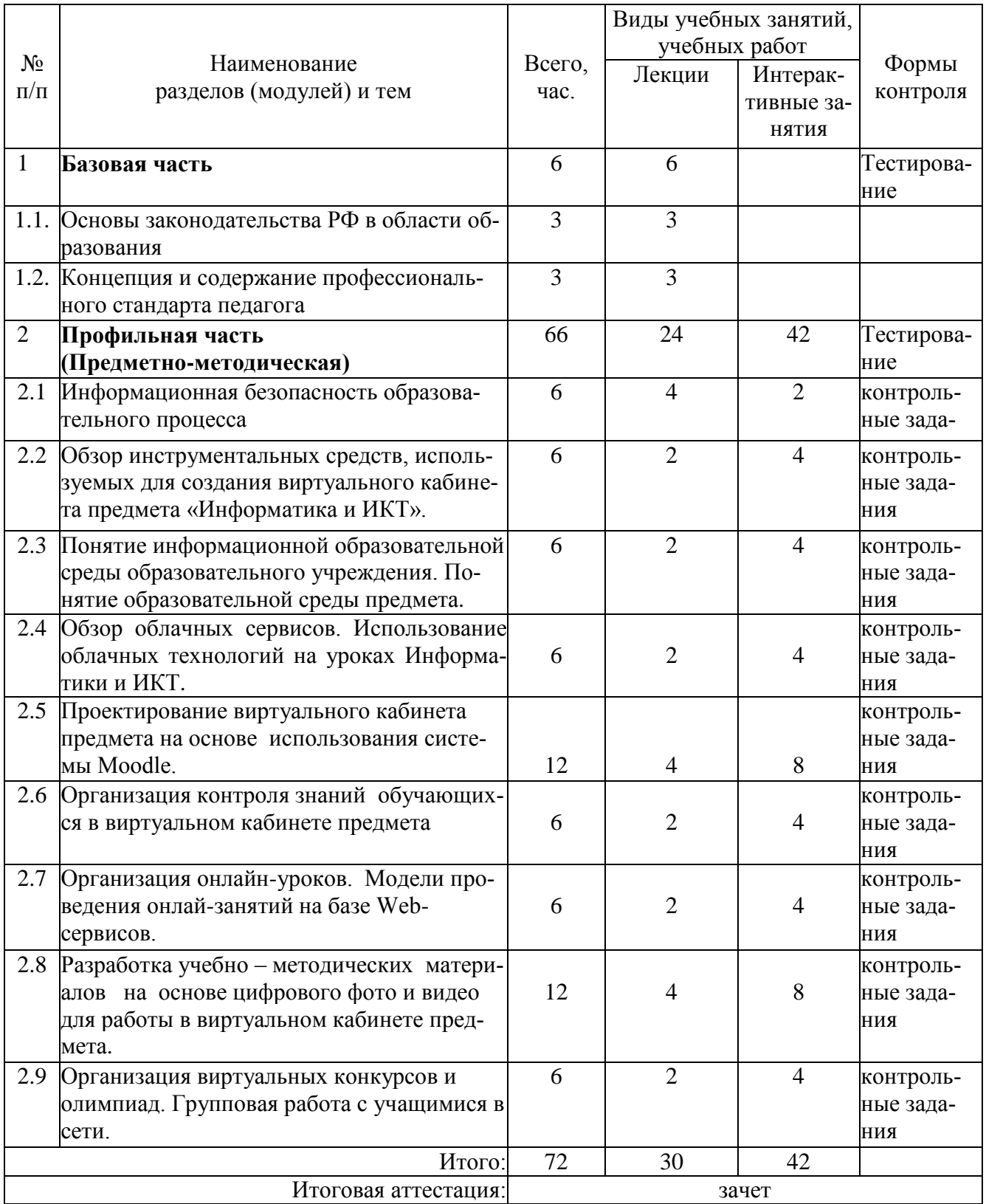

#### Организация совместной работы участни-2<mark>.2 Сетевая форма обучения</mark> – отсутствует

# **2.3 Учебная программа**

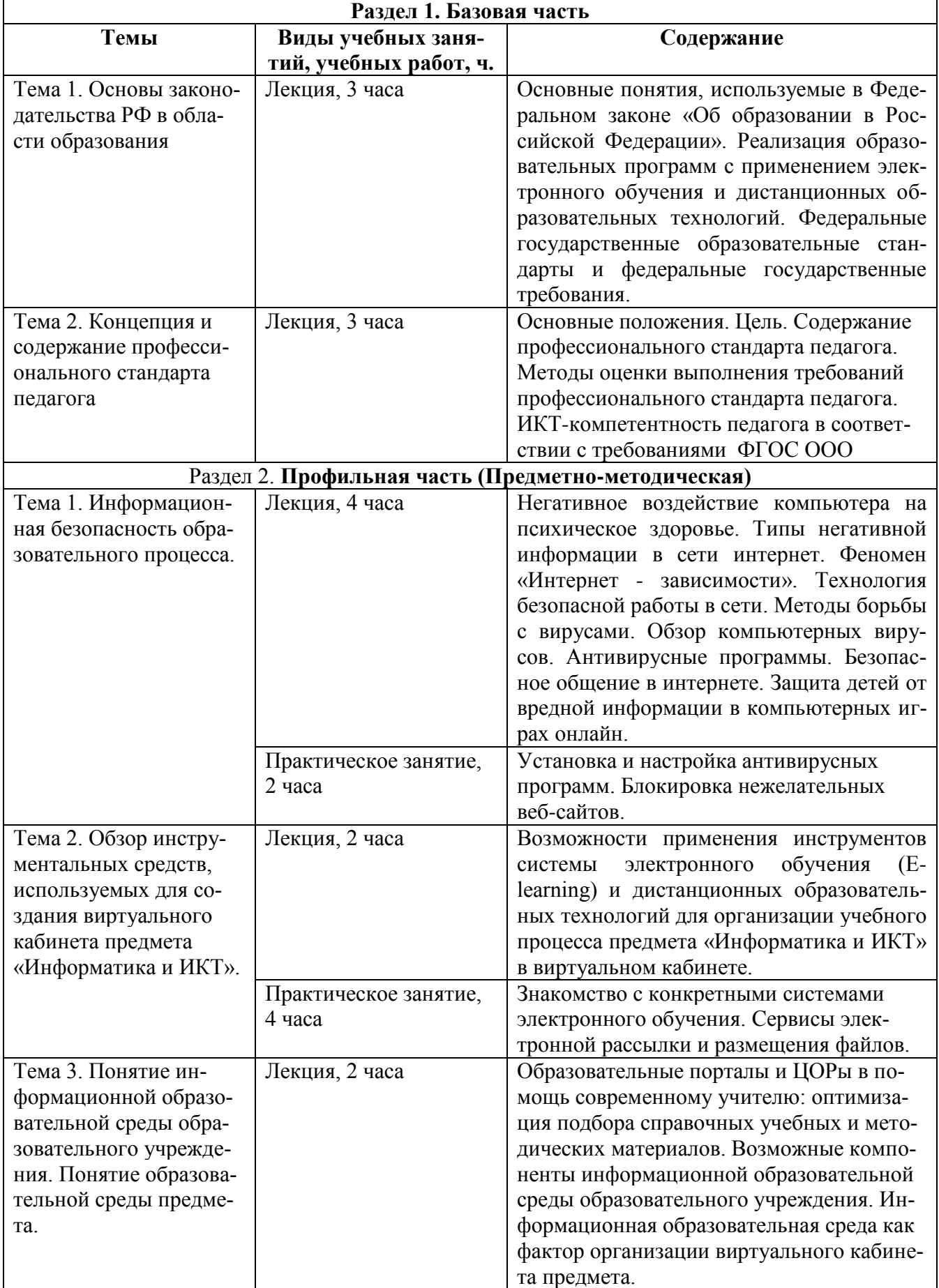

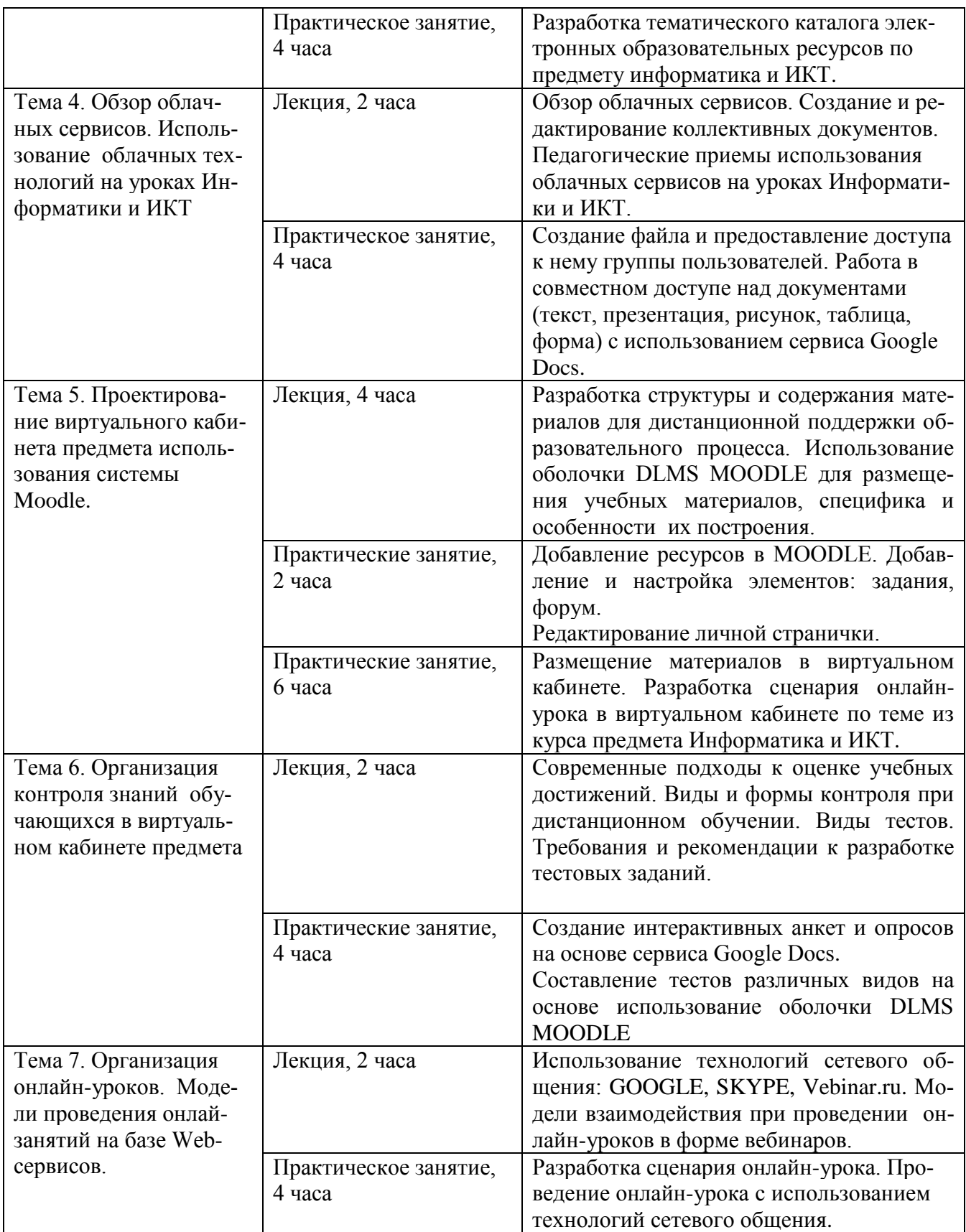

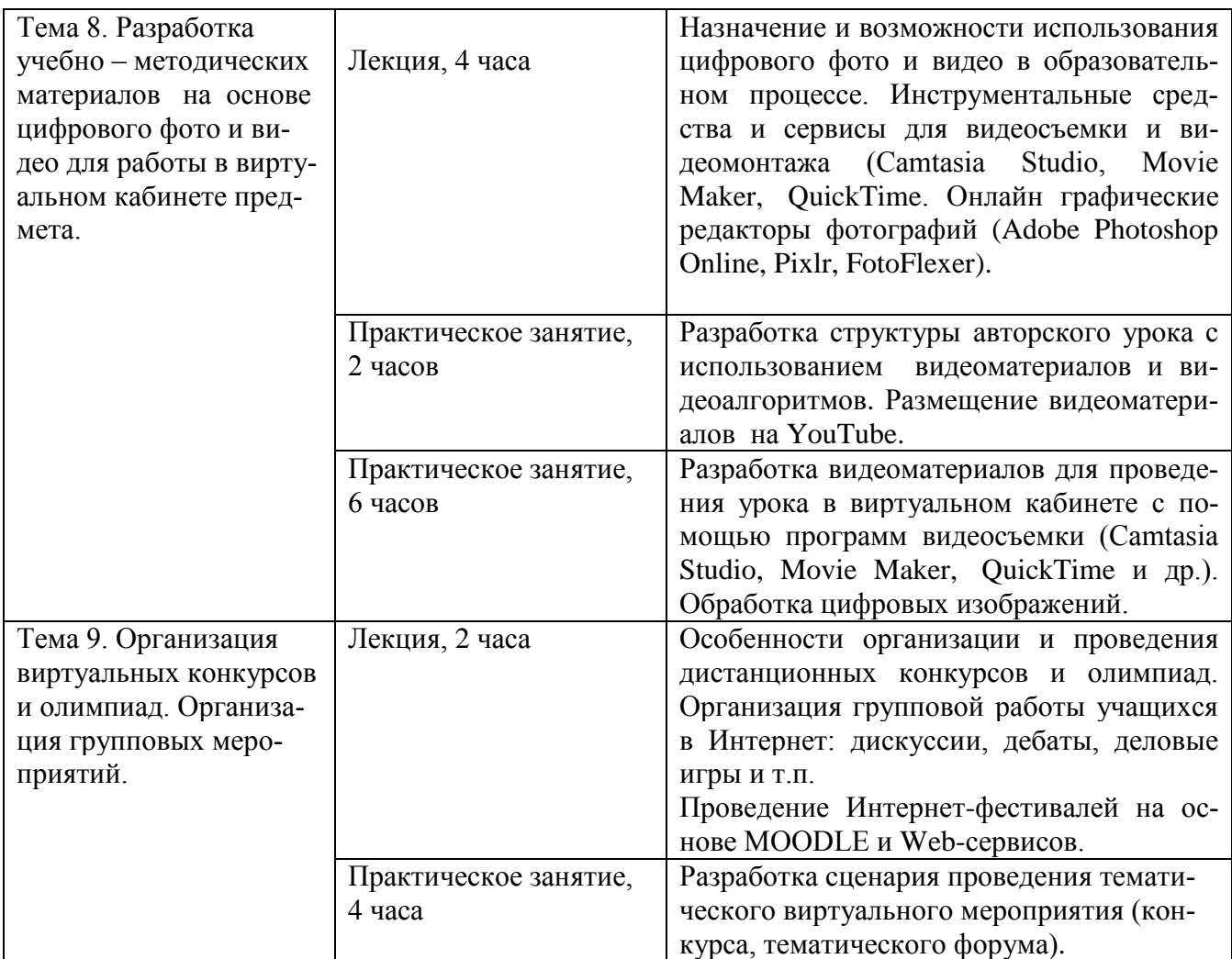

### **Раздел 3. «Формы аттестации и оценочные материалы»**

Мониторинг степени усвоения учебного материала слушателями осуществляется в форме практических заданий, тестирования и зачета.

 Начальное тестирование проводится на первом занятии предметнометодического раздела для оценки знаний, с которыми слушатели поступают на обучение.

 Для оценки качества освоения базовой части программы предусмотрено тестирование.

 Практические задания к каждому занятию предметно-методического раздела являются обязательными и подлежат размещению в информационной среде. Результаты проверенных преподавателем заданий обучающихся размещаются в информационной среде с комментариями.

 Оценка качества освоения программы осуществляется в виде зачета, состоящего из теоретической и практической частей по основным разделам программы и выполнения слушателями контрольных заданий.

Слушатель считается аттестованным, если имеет положительные оценки по всем разделам программы.

## Примерные вопросы начального теста:

1. Как изменить размер шрифта при работе с информацией в интернет?

2. Как изменить кодировку представленной информации при работе в интернет?

3. Как сделать закладку в браузере в Избранном?

4. Как проверить свой электронный почтовый ящик?

5. Как переслать файлы по электронной почте?

6. Какой из способов подключения к Интернет обеспечивает наибольшие возможности для доступа к информационным ресурсам?

7. Мультимедиа-презентация может включать в себя:

8. Графические файлы имеют формат (расширение)...

9. Текстовые файлы имеют формат (расширение)...

10. Web-страницы имеют формат (расширение)...

#### Примерные вопросы теста для оценки освоения базовой части:

1. Дополните предложения: «Федеральные государственные образовательные стандарты должны обеспечивать…»

2. Личностные универсальные действия – это - …

3. Перечислите отличительные признаки ФГОС нового поколения от предыдущего стандарта.

4. Укажите основные принципы, на которых базируется ФГОС?

5. В каком базовом документе ФГОС определена система ключевых задач, обеспечивающих формирование универсальных видов учебной деятельности, адекватных требованиям стандарта к результатам образования?

6. Дополните предложение: «Стандарт устанавливает требования к структуре, условиям,....

7. Какой подход позволяет выделить основные результаты обучения и воспитания в контексте ключевых задач и универсальных учебных действий, которыми должны владеть обучающиеся?

8. Системно-деятельностный подход как методологическая основа ФГОС закрепляет приоритет развивающего обучения. Укажите признаки развивающего обучения.

9. Что включают метапредметные результаты реализации основной образовательной программы основного общего образования?

10. Какие существуют универсальные учебные действия? Приведите пример разработки задания для курса информатики с учетом УУД.

11. Приведите пример разработки технологической карты урока на основе  $\Phi$   $\Gamma$   $\Omega$   $\Gamma$ 

#### Примерные теоретические вопросы к зачету

1. Изменения законодательства Российской Федерации в области образования.

2. Что включает в себя ИКТ-компетентность педагога в соответствии с требованиями ФГОС ООО?

3. Как воздействует работа на компьютере на психическое здоровье?

4. Каковы способы общения между участниками образовательного процесса с помощью телекоммуникационных сетей?

5. Какие условия должны быть соблюдены образовательным учреждением, внедряющим дистанционные образовательные технологии?

6. Основные принципы построения учебного процесса в дистанционной оболочке MOODLE.

7. Как организовать проведение занятия в виртуальном кабинете на основе сервиса SKYPE?

8. Как создавать резервную копию всего курса в дистанционной оболочке

MOODLE?

9. Перечислите формы обучения, которые могут использоваться на занятиях по предмету Информатика и ИКТ в виртуальном кабинете.

10. Перечислите инструментальные средства для видеосъемки и видеомонтажа, которые можно использовать при создании обучающих видеоматериалов.

#### Практические задания к зачету

1. Добавить элемент курса «Задание» в дистанционной оболочке MOODLE.

2. Используя возможности Google Docs, создать тематическую галерею цифровых изображений.

3. Используя возможности Google Docs, внесите редакторскую правку в совместный текстовый документ.

4. Используя возможности Google Docs, внесите свои данные в совместную электронную таблицу.

5. Используя возможности Google Docs, внесите свои данные в совместную презентацию.

6. Отредактировать личную страничку в дистанционной оболочке MOODLE.

7. Продемонстрировать работу по установке фильтрации TCP/IP при подключении к интернету.

8. Создать группу участников курса в дистанционной оболочке MOODLE.

9. Создать тест из нескольких вопросов в дистанционной оболочке MOODLE.

10. Создать видеоматериал для обучения на основе видеозахвата экрана с помощью программы Camtasia Studio.

11. Разместить видеоматериал на YouTube.

12. Создать интерактивный опрос на основе сервиса Google Docs.

13. Выполнить обработку цифрового изображения с использованием графического редактора Adobe Photoshop Online.

14. Организовать тематический онлай-конкурс на основе сервиса Google

Docs.

15. Выполнить обработку цифрового изображения с использованием графического редактора FotoFlexer.

Слушатель считается аттестованным, если имеет положительные оценки по всем разделам программы, выносимым на зачет.

# **Раздел 4. «Организационно-педагогические условия реализации программы»**

# **4.1. Учебно-методическое обеспечение и информационное обеспечение программы**

Учебный курс «Организация учебного процесса в виртуальном классе на уроках Информатики и ИКТ»

проводится в очно-заочной форме с ИКТ - поддержкой.

 Основными формами работы по данной программе являются лекции и практические занятия.

 Очные занятия проводятся в компьютерном классе. Каждое занятие сопровождается достаточным количеством примеров и большим количеством разнообразных раздаточных материалов.

 В качестве домашних, являющихся обязательными для дистанционных занятий, предлагаются практико-ориентированные задания по теме занятия.

 Результаты проверенных преподавателем домашних заданий обучающихся размещаются в информационной среде с комментариями по поводу выявленных ошибок и объяснений способов их устранения.

 Контроль знаний, получаемых обучающимися на курсе, осуществляется в различных формах: тестирование, домашние задания, зачет. Вопросы для зачета даются заранее и обучающиеся имеют возможность проконсультироваться с преподавателем по интересующим их аспектам программы.

 Для решения возникающих вопросов и проблем в учебной оболочке работает форум, на сообщения которого автоматически подписываются все обучающиеся. Это позволит обучающимся быть в курсе последних событий и получать своевременные подсказки по общим ошибкам.

# **Перечень нормативных документов по вопросам организации внеурочной деятельности и дополнительного образования детей**

1. Федеральная целевая программа развития образования на 2011 - 2015 годы. Утверждено распоряжением Правительства Российской Федерации от 7 февраля 2011 г. №163-р. [Электронный ресурс]. – URL:

<http://www.rg.ru/2011/03/09/obrazovanie-site-dok.html>

2. Федеральный закон от 29 декабря 2012 г. № 273-ФЗ «Об образовании в Российской Федерации» Принят Государственной Думой 21 декабря 2012. Одобрен Советом Федерации 26 декабря 2012 г. [Электронный ресурс]. – URL: http://минобрнауки.рф/документы/2974

## **Основная литература**

1. Анисимов А. М. Работа в системе дистанционного обучения Moodle. Учебное пособие. – Харьков: ХНАГХ, 2009

2. Асмолов А.Г., Семёнов А.Л., Уваров А.Ю. Российская школа и новые информационные технологии: взгляд в следующее десятилетие. – М.: Некст-Принт, 2010.

3. Вайндорф-Сысоева М.Е. Виртуальная образовательная среда: категории, характеристики, схемы, таблицы, глоссарий: Учебное пособие. – М.: МГОУ, 2010.

4. Коротенков, Ю.Г. Информационная образовательная среда основной школы. [Электронный ресурс]. – URL: [http://eor.it.ru/eor/file.php/1/metod\\_material/Uchebnoe\\_posobie\\_IOS.pdf.](http://eor.it.ru/eor/file.php/1/metod_material/Uchebnoe_posobie_IOS.pdf)

5. Сайков Б.П. Организация информационного пространства образовательного учреждения: практическое руководство. – М.: БИНОМ. Лаборатория знаний., 2008.

6. Семенцова О.В. Создание информационно-образовательной среды школы [Электронный ресурс]. – URL: <http://festival.1september.ru/articles/513446/>

7. Сусакова О.А. Единое образовательное пространство - пространство новых возможностей. // УГ Москва –  $N_2$ 25 – 2012 г.

#### **Дополнительная литература**

1. Михеева Е. В. Информационные технологии в профессиональной деятельности. Академия-М, 2006.

2. Теория и практика дистанционного обучения: Учеб. пособие для студ. высш. пед. учеб. заведений / Полат Е. С., Бухаркина М. Ю., Моисеева М.В.; Под ред. Полат Е.С.. – М.: Издательский центр «Академия», 2004.

3. Черников С.В. Самоучитель работы в сети Интернет. – М.: Триумф, 2010.

#### **Интернет-ресурсы**

1. Сайт сообщества Moodle – URL: http://moodle.org

2. Федеральный портал «Российское образование» – URL: [http://www.edu.ru](http://www.edu.ru/)

3. Сайт Федерального института педагогических измерений – URL: <http://www.fipi.ru/>

4. Портал «Единое окно доступа к образовательным ресурсам» – URL: [http://window.edu.ru](http://window.edu.ru/)

5. Российский общеобразовательный портал – URL: [http://school.edu.ru](http://school.edu.ru/)

6. Портал «Единая коллекция цифровых образовательных ресурсов» – URL: [http://school-collection.edu.ru](http://school-collection.edu.ru/)

7. Портал «Федеральный центр информационно-образовательных ресурсов» – URL: [http://fcior.edu.ru](http://fcior.edu.ru/)

8. Сайт «RusEdu: информационные технологии в образовании» – URL: [http://www.rusedu.info](http://www.rusedu.info/)

9. Портал «Всероссийская школьная (бесплатная) образовательная сеть» – URL: <http://dnevnik.ru/>

10. Портал «Российская сеть творческих учителей» – URL: [it-n.ru](http://www.it-n.ru/)

## **4.2. Материально-технические условия реализации программы**

Для проведения очных занятий требуется компьютерный класс, оснащенный проектором, с выходом в сеть Интернет. Для проведения дистанционных занятий слушателю требуется:

- 1. компьютер с комплектацией:
	- Процессор Core 2 DUO 2.4Hz.
	- $\bullet$  O3Y: 2GB;
	- Разрешение  $1024x768$ ;
	- OC: WINDOWS (XP, VISTA, 7)
	- БРАУЗЕР Для Windows: Mozilla FireFox, Opera, Google Chrome;
	- $\bullet$  Microsoft Office 7 или выше;
	- Гарнитура (наушники + микрофон).
- 2. Доступ к образовательному пространству, расположенному по адресу:

http://mioo.seminfo.ru/course/, где расположены материалы для самостоятельного изучения и выполнения.